# Digital Twin van een robotcel voor concept- en ontwerpvalidatie

Student: Robin Wauters,

Promotoren: Laura De Rijcke, Matthias Schamp

In samenwerking met: ATS nv. Academiejaar: 2022-2023

#### I. INLEIDING

## A. ATS

ATS groep is een multidisciplinaire technologiegroep die actief is in 4 verschillende domeinen: Elektro & automatisering, mechatronica, HVAC & energieoplossingen en distributie.

#### B. Demostand kaassnijder

Deze demo-opstelling (Figuur 2) werd ontworpen tijdens de coronaperiode. Het doel hiervan was om op een beurs kaasblokjes te kunnen aanbieden aan de bezoekers van een beurs zonder dat iemand deze moest aanraken. Zo werd een autonome kaassnijder gebouwd.

Een kaasblok van maximaal 100x100x120 mm kan achteraan in de koker worden geplaatst en vanaf dit moment wordt de kaasblok volledig autonoom verwerkt tot degustatieblokjes die op het uiteinde van de transportband worden aangeboden aan de bezoekers. Bij het starten van de machine zal een hydraulische cilinder de kaasblok door een messenblok persen tot de gewenste dikte van kaasblokjes bereikt is. Vervolgens zal een guillotine via een hydraulische cilinder naar beneden geschoven worden en zo de kaasblokjes afsnijden. De kaasblokjes vallen op een transportband en komen onder een visiecamera terecht. Deze camera zal de positie van elk kaasblokje berekenen en via een TCP/IP communicatie doorsturen naar de PLC. De PLC zal op zijn beurt de coördinaten omzetten en via profinet doorgeven aan de robot.

Als de robot de coördinaten ontvangen heeft zal deze aan een wieltje in een dispenser draaien. Uit deze dispenser zal een tandenstoker rollen. De robot zal deze tandenstoker opnemen en in een kaasbokje prikken. Vervolgens zal het kaasblokje op het uiteinde van de transportband gezet worden. Als alle kaasblokjes geprikt werden zal de transportband doordraaien tot dat de kaasblokjes op het einde van de transportband zijn gekomen en ze kunnen worden aangeboden aan de bezoekers van de beurs.

#### II. DOELSTELLINGEN

Het doel van deze thesis is tweeledig. Ten eerste dient een studie gemaakt te worden van de voordelen van een digital twin binnen een bedrijf als ATS. Dit tijdens de commerciële fase van een automatiseringsproject, op vlak van conceptvalidatie en op vlak van commissioning.

Ten tweede zal een digital twin van de kaassnijder worden opgebouwd. Hiervoor zal gebruik gemaakt worden van een co-simulatie tussen robotstudio – SIMIT - NX MCD en PLCSIM Advanced (Figuur 1).

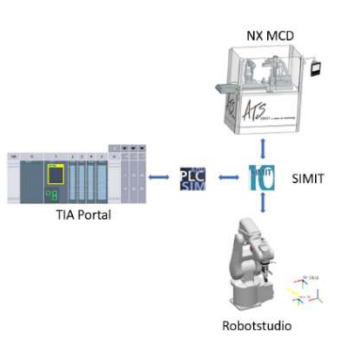

Figuur 1: Opbouw Co-simulatie

Elke software vervult een specifieke functie in het geheel:

- PLCSIM Advanced: vervangt de fysieke PLC en voert de controlelogica uit.
- ABB robotstudio: Deze software voert het robotprogramma uit
- NX MCD: emuleert het mechanische gedrag van de opstelling
- SIMIT: Emuleert het elektrische gedrag van de opstelling

Het opbouwen van een digital twin gebeurt gestructureerd in verschillende fases. In een eerste fase zal het virtueel model worden opgebouwd. Dit zal ervoor zorgen dat alle onderdelen van de assembly de juiste bewegingen kunnen maken ten opzichte van elkaar.

In een tweede fase zal de co-simulatie worden opgebouwd. Elk softwareprogramma zal met elkaar moeten communiceren. Dit zal gebeuren door gebruik te maken van SIMIT.

In een laatste fase zal de emulatie worden geprogrammeerd. Hierbij zal de reactie van de I/O worden gesimuleerd in NX MCD en via SIMIT doorgegeven naar de PLC na een eventuele omzetting. Hier zal ook het gedrag van de visiecamera worden gesimuleerd.

#### III. RESULTATEN

Bij aanvang van deze masterproef werd gestart van een statisch 3D model van de opstelling (Figuur 2). De eerste stap was het aanmaken van de rigid body's. Elk onderdeel dat apart moet kunnen bewegen zal gedefinieerd worden als rigid body. Vervolgens zullen de relaties tussen de rigid body's worden toegekend. In een volgende stap werden aan deze onderdelen de juiste speed en positioncontroller toegekend. Als eerste test werden deze speedcontrollers bediend vanuit SIMIT door drukknoppen.

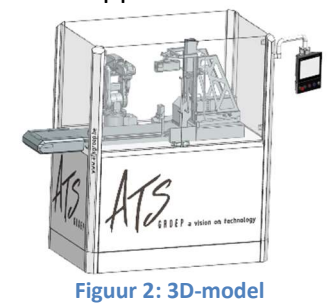

Vervolgens werd het model steeds verder uitgebouwd met de transportband, collisionbody's, …

Om de bewegingen van de robot over te brengen vanuit ABB robotstudio naar NX MCD werd een shared memorykoppeling gebruikt in SIMIT. De hoekverdraaiing van de robotassen worden opgemeten in Robotstudio een doorgegeven via deze koppeling naar SIMIT. Deze hoekverdraaiing is dan het setpoint van de positioncontroller in MCD.

Vervolgens werd in NX de nodige sensoren aangebracht. Dit was nodig om later het PLC programma te kunnen testen. Zo werden voor de hydraulische cilinders einde slag sensoren aangebracht en de fotocellen aan de guillotine en op het einde van de transportband. Alsook werden de drukknoppen vanop de HMI voorzien.

Nadien werd de koppeling gemaakt met de PLC. Dit door gebruik te maken van een PLCSIM Advanced koppeling. Nu konden de drukknoppen vervangen worden door de automatische aansturing door het PLC-programma. Door het opstarten van de HMI kon de status van de machine gevolgd worden. Hierop werden de foutmeldingen weergegeven waardoor de fouten in SIMIT of MCD aan het licht kwamen.

Een belangrijk onderdeel van deze opstelling is de detectie van de kaasblokjes door de visiecamera. De camera zal zijn data doorgeven aan de PLC via TCP/IP. De PLC zal op zijn beurt coördinaten doorgeven aan de robot via profinet. Ook deze 2 protocollen moesten gesimuleerd worden. Anders gaf de PLC foutmeldingen op de connectie met de camera en de verbinding met de robot.

De profinet communicatie kon gesimuleerd worden door de variabelen van de robot te schrijven in het juiste geheugen van de robot. Voor het simuleren van de TCP/IP communicatie tussen PLC en visiecamera moest gebruik gemaakt worden van een TCP-server koppeling in SIMIT. In dit systeem zal de PLC immers de TCP-client zijn en de camera de server. De server zal dus gesimuleerd worden in SIMIT.

De coördinaten van de kaasblokjes moeten worden opgemeten in NX MCD. Dit werd gerealiseerd door gebruik te maken van een collision sensor. Deze zal via een C# script de positie berekenen van de kaasblokjes. Deze posities worden doorgegeven aan SIMIT. Vervolgens zal de outputstring moeten gegenereerd worden.

Om deze string te kunnen opbouwen moeten enkele handeling uitgevoerd worden:

- Een encoder moet gesimuleerd worden
- De coördinaten moeten omgezet worden naar binaire waarden om te kunnen versturen over de TCP/IP koppeling
- De berichten in de juiste volgorde verstuurd worden.

Wanneer de PLC de coördinaten ontvangen heeft zal deze via profinet I/O de robotcontroller aansturen. Als de robot een kaasblokje geprikt en afgezet heeft zal de robotcontroller een "ready" signaal sturen naar de PLC en gaat de PLC weer verder met zijn stappensturing. Zodra alle kaasblokjes geprikt zijn, schuift de transportband door en kan de volgende cyclus beginnen.

## IV. BESLUIT

Het doel van deze masterproef was om na te gaan hoe een digital twin kan worden ingezet bij de activiteiten van ATS. Dit door enerzijds een digital twin op te bouwen van een demo-opstelling die kaasblokjes snijdt. Anderzijds door te onderzoeken wat de voordelen van een digital twin zijn op commercieel vlak, op vlak van engineering en op vlak van commissioning.

Er is gebleken dat het sterk afhankelijk is van het project hoeveel tijd het in beslag neemt om een digital twin op te bouwen. Hierbij spelen de gebruikte communicatieprotocollen en technieken in het project een grote rol.

Op commercieel vlak zullen de voordelen van een digital twin niet opwegen tegen de kosten die moeten gemaakt om een digital twin op te bouwen. Dit omdat er in dit stadium nog geen zekerheid is over de verkoop van het project.

Tijdens de ontwerpfase van een project kan de digital twin een handig hulpmiddel zijn om na te gaan of alle onderdelen op een juiste manier inwerken op elkaar.

Op vlak van commissioning zijn de grootste voordelen te halen met een digital twin. Zo zal het PLC-programma , robotprogramma, … uitgetest kunnen worden op een exacte replica van de werkelijke machine die nog in opbouw is. Hierdoor kunnen de meeste fouten opgespoord en opgelost worden.

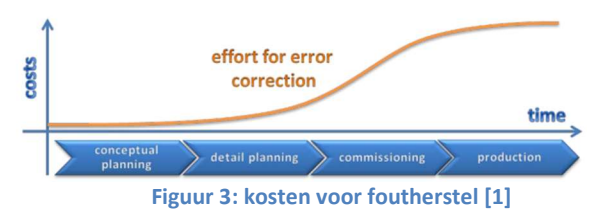

 Dit kan zorgen voor een tijdswinst bij de inbedrijfname van de machine wat zal resulteren in een lagere totale kost.

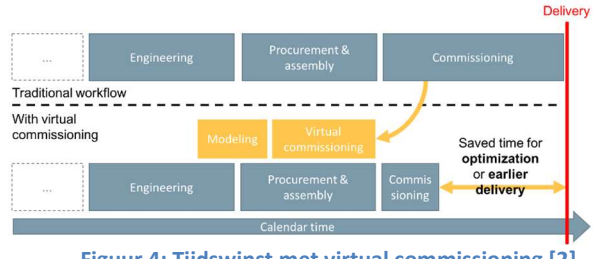

Figuur 4: Tijdswinst met virtual commissioning [2]

## V. REFERENTIES

- [1] Liu, Z., Suchold, N., & Diedrich, C. (2011). Virtual Commissioning of Automated Systems. Magdeburg, Duitsland.
- [2] Visual components. (sd). *Increasing control* software quality with virtual commissioning. Opgeroepen op december 4, 2022, van

https://www.visualcomponents.com/reso urces/blog/increasing-control-softwarequality-with-virtual-commissioning/